# 2 Untersuchungsgebiet und Methoden

# 2.1 Standortcharakterisierung

## 2.1.1 Geografische Lage und Geomorphologie

Die Freilanduntersuchungen fanden auf der Versuchsfeldanlage der Biologischen Bundesanstalt für Land- und Forstwirtschaft statt (Abb. 1). Diese liegt im Land Brandenburg (Landkreis Potsdam-Mittelmark) bei Dahnsdorf zwischen Niemegk und Belzig etwa 3,5 km nordwestlich der Autobahn A9. Belzig als Referenzort besitzt die geografischen Koordinaten 52°08' Nord und 12°35' Ost. Naturräumlich gehört das Untersuchungsgebiet zum Fläming. Es ist Bestandteil des Landschaftsschutzgebietes "Hoher Fläming – Belziger Landschaftswiesen".

Das Versuchsfeld besitzt eine leicht gewölbte, nach Norden geneigte Oberfläche. Die topografische Höhe schwankt zwischen 77 und 85 m über NN.

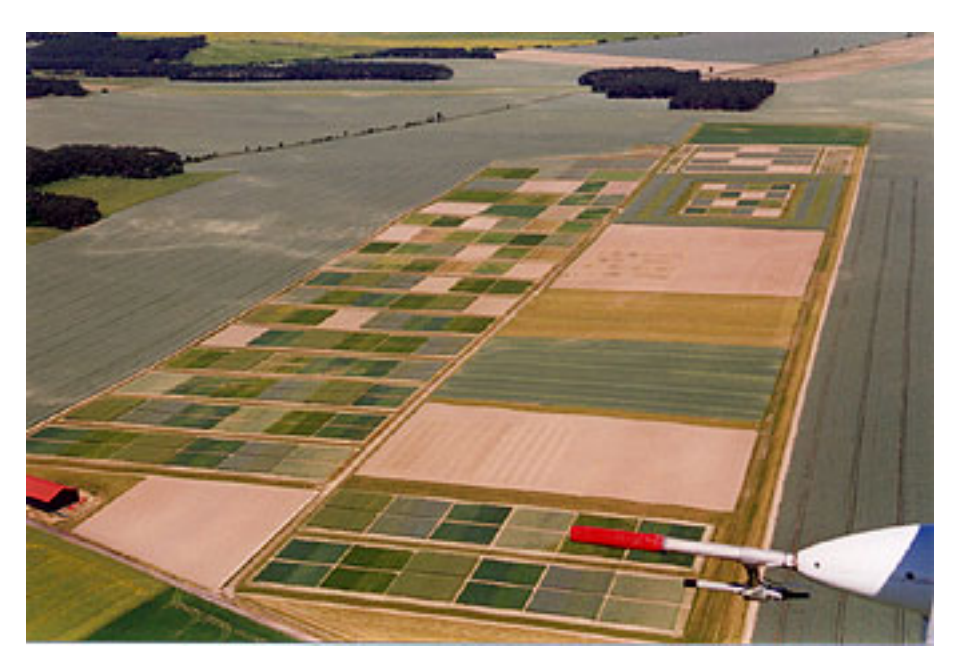

 **Abb. 1:** Die Versuchsfeldanlage bei Dahnsdorf (Foto: BBA, Baier).

Die im Gebiet vorherrschenden Bodensubstrate sind Sand (57,9 %), Schluff (37,5 %) und Ton (4,6 %). Die organische Substanz erreicht 1,4 %. Die Böden werden als Braunerden mit einer mittleren Bodenwertzahl von 46 eingestuft. Der pH-Wert liegt bei 5,8. Der Kalium-, Phosphor- und Magnesiumgehalt beträgt 10,6

mg/100g, 4,6 mg/100g und 4,8 mg/100g Boden (LIEBERMANN & LEUTHEUSER 1995, HOMMEL & PALLUTT 2000a).

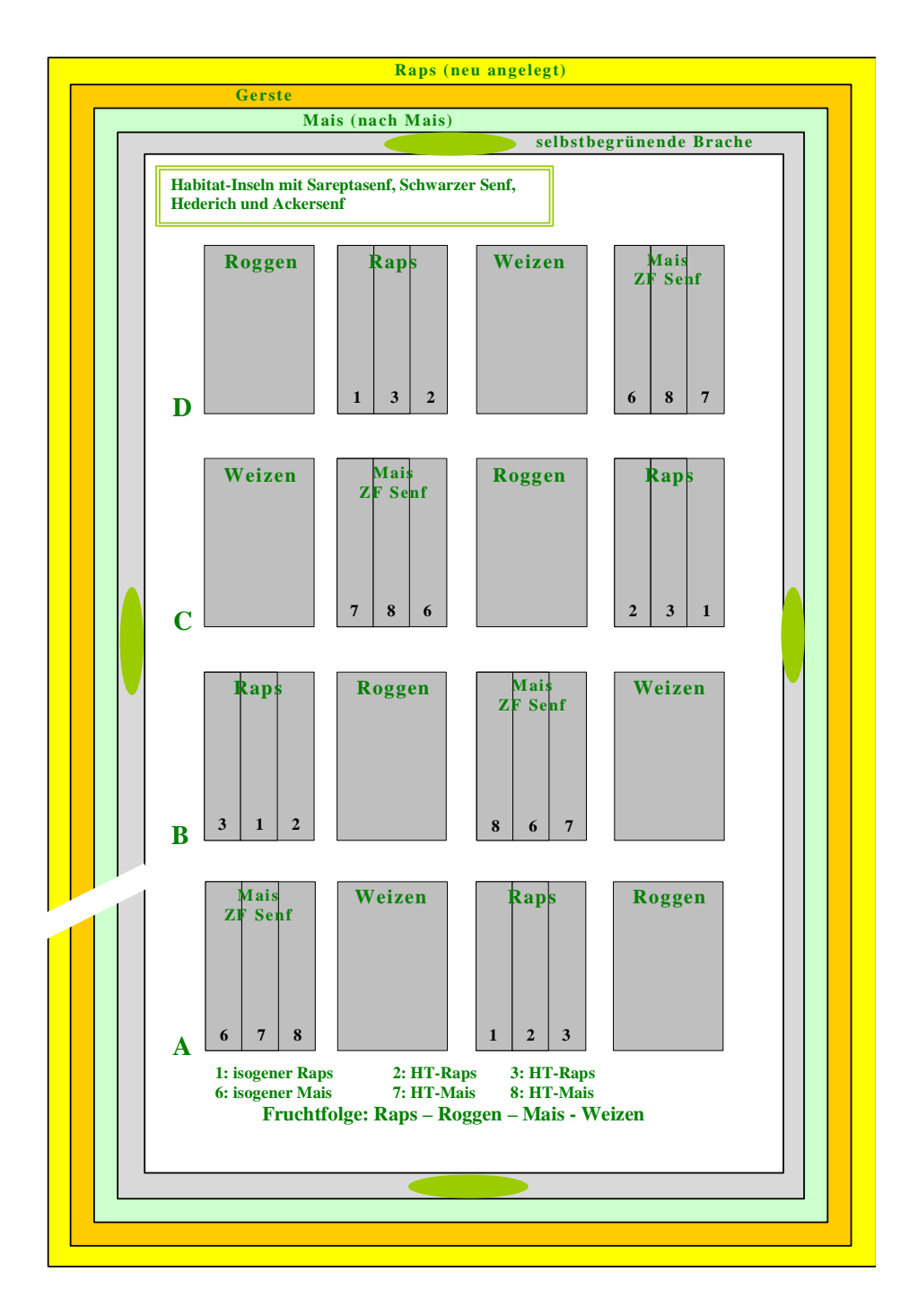

**Abb. 2:** Freisetzungsfläche für transgene Nutzpflanzen 1999 (zur Anordnung der Parzellen im Jahr 1998 beachte die Fruchtfolge).

### 2.1.2 Nutzung

Die Versuchsfeldanlage der BBA ist größtenteils mit Feldkulturen wie Weizen, Gerste, Roggen, Mais, Raps und Kartoffeln bestanden. Die bewirtschaftete Fläche beträgt etwa 13 ha.

Die Anlage enthält eine Freisetzungsfläche mit gentechnisch verändertem Raps und Mais. Der Versuch trägt die Bezeichnung BBA-IP-Freisetzungsversuch/1996- 2004 und das RKI-Geschäftszeichen des Freisetzungsantrags für GVO-Raps lautet FB5-6786-01-51. Die Freisetzungsfläche ist 2,52 ha groß (140 x 180 m). Sie besteht aus einem vierfeldrigen Fruchtfolgeversuch in Blockanlage mit vier Wiederholungen. Die 16 Parzellen in der Fruchtfolge Winterraps (transgen) – Winterroggen – Silomais (transgen) – Winterweizen sind von einer gemeinsamen Rapsmantelsaat umgeben (Abb. 2).

### 2.1.3 Habitatstrukturen

**Transgene Rapsparzellen:** Die mit Raps bestanden, 18 x 20 m großen Parzellen sind dreigeteilt. Zwei jeweils 6 m breiten Streifen mit transgenem Raps steht ein drittes Prüfglied gegenüber, welches 1998 zur Hälfte aus transgenem Raps und zur Hälfte aus dessen isogener Linie, im Jahr 1999 dagegen vollständig aus der isogenen Linie als Referenz bestand. Die verschiedenen Prüfglieder wurden jeweils einem unterschiedlichen Herbizidmanagement unterworfen (Tab. 1).

| Prüfglied      | <b>Rapssorte</b> | <b>Herbizid</b>    | <b>Menge</b> | Zeitraum der       |
|----------------|------------------|--------------------|--------------|--------------------|
|                |                  |                    |              | <b>Applikation</b> |
|                | transgen         | <b>LIBERTY</b>     | $3.01$ /ha   | <b>Herbst</b>      |
| $\overline{2}$ | transgen         | <b>LIBERTY</b>     | $4,5$ l/ha   | Frühjahr           |
| 3a (nur 1998)  | transgen         | <b>BUTISAN TOP</b> | $2,0$ l/ha   | Herbst             |
| 3              | konventionell    | <b>BUTISAN TOP</b> | $2,0$ l/ha   | <b>Herbst</b>      |

**Tab. 1:** Daten zur Herbizidapplikation in den Rapsparzellen.

Der transgene Raps nahm 1998 eine Gesamtfläche von 1200 m<sup>2</sup>, 1999 eine Gesamtfläche von 960 m<sup>2</sup> ein. Die Wachstumsentwicklung des transgenen Rapses entsprach zu jeder Zeit derjenigen des konventionellen Rapses, uneinheitliche Bestände wurden nicht beobachtet (vgl. HOMMEL & PALLUTT 2000a).

**Mantelsaat:** Die zentralen 4 x 4 Fruchtfolgeparzellen sind von einer dreistufigen Mantelsaat umgeben. Der Streifen aus konventionellem Winterraps hat eine Breite von 7,5 m. Ein Saumstreifen am inneren Rand der Mantelsaat von 4 m Breite wurde selbstbegrünt.

**Habitatinseln:** In beiden Untersuchungsjahren erfolgte jeweils zwei Monate vor Beginn der Freilanduntersuchung die Anzucht von Kreuzblütlerarten im Gewächshaus. 1998 wurden Hederich (*Raphanus raphanistrum*), Rübsen (*Brassica rapa* f. *campestris*), Schwarzer Senf (*Brassica nigra*) und Sareptasenf (*Brassica juncea* "Domo") für Auskreuzungsuntersuchungen ausgewählt. Da Rübsen im ersten Jahr im Freiland nicht blühte, wurde auf diese Art im zweiten Jahr verzichtet.

Von jeder Kreuzblütlerart wurden im ersten Untersuchungsjahr 300 Pflanzen und im zweiten Jahr 240 Pflanzen zeitlich versetzt angezogen und zu Beginn der Rapsblüte gleichmäßig auf vier Habitatinseln verteilt. Die Anlage der Habitatinseln erfolgte 1998 in alle vier Himmelsrichtungen am inneren Rand der Mantelsaat (Abb. 3). Ihre Göße betrug ca. 6 m<sup>2</sup>. Im folgenden Jahr lagen diese alten Habitatinseln in dem neu angelegten Brachstreifen. Die neuen Habitatinseln wurden unmittelbar neben den alten plaziert, so dass je Himmelsrichtung eine etwa 12 m<sup>2</sup> große Fläche von den Kreuzblütlern eingenommen wurde.

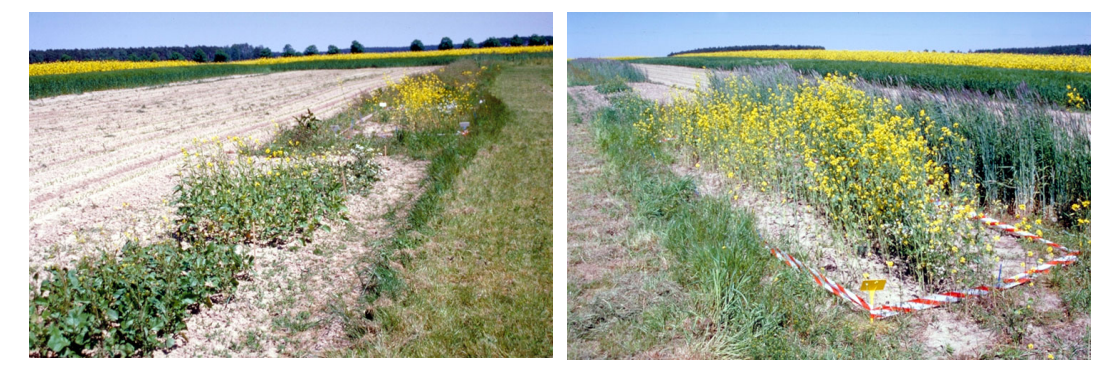

**Abb. 3:** Habitatinseln 1999, links Neupflanzung, rechts Durchwuchs von 1998 (Fotos: Saure).

Die Synchronisation der Blüte wurde durch die Anzucht der Brassicaceen im Gewächshaus ermöglicht. In der Natur blühen Sareptasenf, Schwarzer Senf und Hederich erst später im Jahr. Dieser Sachverhalt ist bei der Bewertung der Ergebnisse zu berücksichtigen. Es kann jedoch auch unter natürlichen Verhältnissen am Ende der Winterrapsblüte (in der zweiten Maihälfte) zur Überschneidung der Blütezeiten kommen. Deutliche Überschneidungen bestehen mit der Sommerrapsblüte.

Raps-Produktionsfläche "GbR": Im Umkreis der Versuchsfeldanlage befinden sich Produktionsflächen der GbR Dahnsdorf. Am Zufahrtsweg zur Versuchsfeldanlage wurde sowohl 1998, als auch 1999 auf wechselnden Schlägen von ca. 20 ha Größe nicht-transgener Winterraps angebaut. Die Entfernung der Rapsfelder vom Freisetzungsversuch betrug 1998 ca. 1000 m und 1999 ca. 700 m (gemessen ab Außenrand der Mantelsaat).

**Grünland:** Die Wirtschaftswege, Grasfluren, Ackersäume und Brachen innerhalb der Freisetzungsfläche und in einem Umkreis von ca. 200 m werden im Folgenden als "Grünland" bezeichnet. Diese Flächen bieten blütenbesuchenden Insekten vor allem Nistmöglichkeiten, die auf den eigentlichen Anbauflächen fehlen. Aber auch die im Grünland wachsenden Wildpflanzen sind als zusätzliche Nektar- und Pollenquellen für viele Insektenarten von Bedeutung, die Rapsblüten besuchen und dort als Bestäuber fungieren. Diejenigen Pflanzen (Angiospermae), die zur Zeit der Untersuchung in Blüte standen, wurden kartiert. Neben eigenen Daten wurde auch eine vorliegende Artenliste vom 13.07.1999, angefertigt von Frau Dr. Jüttersonke, berücksichtigt. Davon wurden allerdings nur Pflanzenarten übernommen, deren Blütezeiten sich mit der Rapsblüte überschneiden.

**Waldrand:** In Sichtweite der Versuchsfeldanlage befinden sich in westliche und nordwestliche Richtung Kiefernforsten. Der nordwestliche Waldrand, der in das Untersuchungsprogramm integriert wurde, ist etwa 500 m von der Mantelsaat entfernt. Ein natürlicher Saum- und Mantelbereich ist nicht ausgebildet, vielmehr grenzen Kiefern (*Pinus sylvestris*) direkt an Ackerland und nur vereinzelt sind Laubgebüsche (*Sambucus nigra*) vorgelagert. Die Erfassung der Insekten im Übergangsbereich vom Offenland zum Wald soll Auskunft geben über die Funktion dieses Grenzbiotops als Teillebensraum für Insektenarten, deren Nahrungsplätze in der offenen Feldflur liegen.

### 2.1.4 Klima und Witterung

Das Untersuchungsgebiet befindet sich im Übergangsbereich zwischen der atlantisch beeinflussten westlichen und der kontinental beeinflussten östlichen Klimazone Deutschlands. Warme Sommer und kalte Winter bei einem Jahresmittel von 8,4°C sind charakteristisch. Der wärmste Monat ist der Juli mit einer mittleren Temperatur von 18°C. Im kältesten Monat, dem Januar, wird ein Monatsmittel von –1°C erreicht. Die durchschnittliche Jahresniederschlagshöhe im Gebiet beträgt 536 mm (Mittelwert der Jahre 1961-1990, gemessen in Niemegk). Die dominierende Windrichtung ist West-Süd-West (LIEBERMANN & LEUTHEUSER 1995, HOMMEL & PALLUTT 2000a).

Auf dem Versuchsfeld wird eine Klimastation betrieben. Die wesentlichen Klimadaten für den Untersuchungszeitraum werden in Tab. 2 und in Abb. 4 zusammengefasst. Danach liegt die mittlere Temperatur im 2. Quartal 1998 mit 13,5°C etwas über dem entsprechenden Wert in 1999 (12,8°C). Die Niederschlagssumme beträgt 1998 im Zeitraum von Anfang April bis Ende Juni 157,4 mm und im gleichen Zeitraum des Folgejahres 122,0 mm.

| Jahr | <b>Monat</b> | mittlere Luft-           | Niederschlags- |
|------|--------------|--------------------------|----------------|
|      |              | temperatur $(^{\circ}C)$ | summe (mm)     |
| 1998 | April        | 9,7                      | 42,6           |
|      | Mai          | 14,0                     | 12,0           |
|      | Juni         | 16,9                     | 102,8          |
| 1999 | April        | 9,4                      | 30,2           |
|      | Mai          | 13.5                     | 29,0           |
|      | Juni         | 15,5                     | 62,8           |

**Tab. 2:** Monatsmittel der Lufttemperatur (°C) und Niederschlagshöhe (mm) im Untersuchungszeitraum.

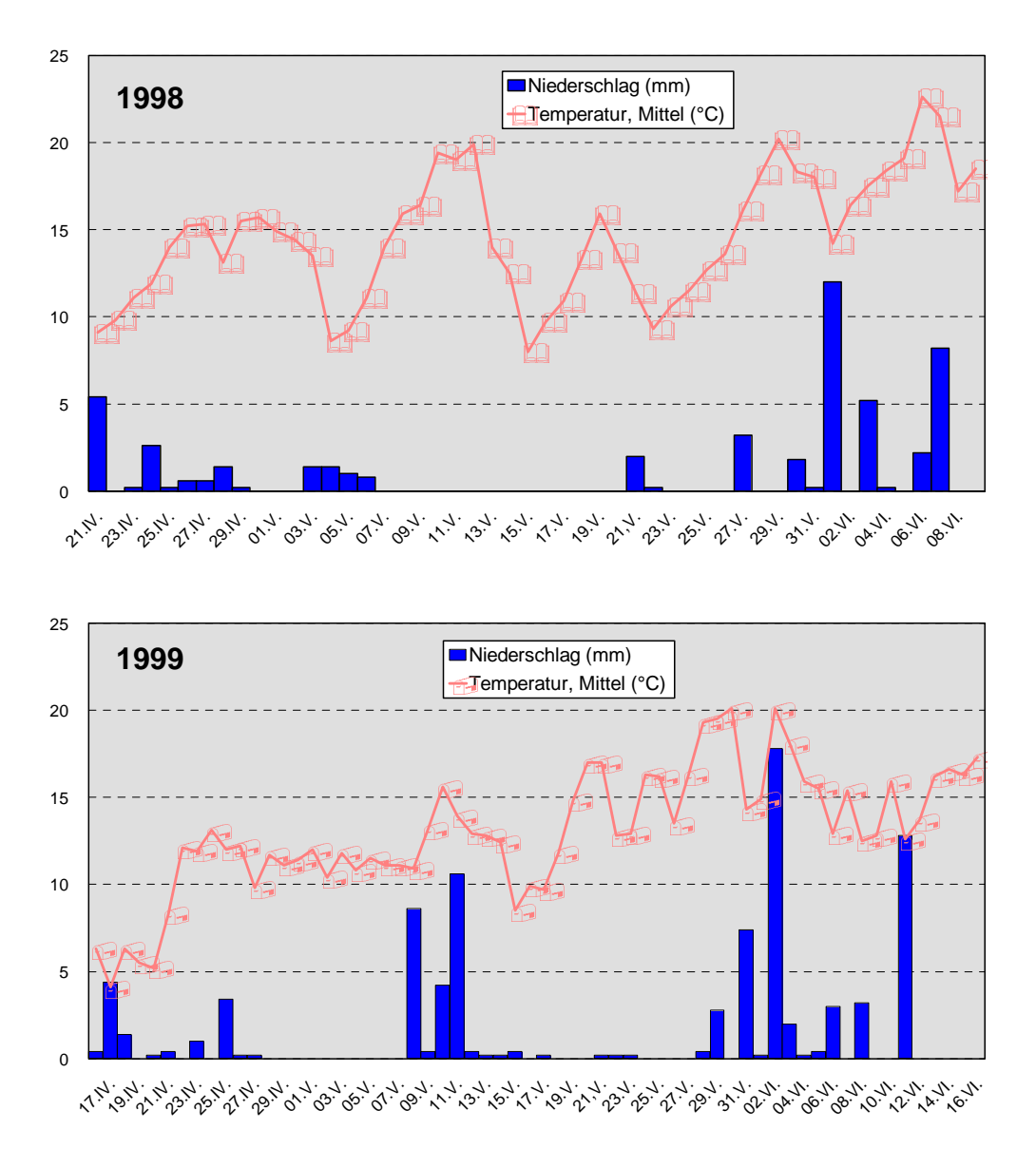

**Abb. 4:** Witterungsverlauf im Untersuchungszeitraum 1998 und 1999: Lufttemperatur (°C) und Niederschlagshöhe (mm).

# 2.2 Erfassung der Blütenbesucher

Die Artenerfassung erfolgte weitgehend durch Sichtfang mit Hilfe eines Insektenkeschers. Ergänzend wurden am nordwestlichen Waldrand und am Rand der Raps-Produktionsfläche mit Gelbschalen und Malaisefallen zwei kontinuierliche Fangvorrichtungen eingesetzt. Auf dem Versuchsfeld selbst wurden keine Fallen aufgestellt, um Störungen der blütenbesuchenden Insekten möglichst gering zu halten. Stattdessen erfolgten hier quantitative Erfassungen in definierten Zeiträumen. Störungen der Pflanzenbestände sowie der Insektenpopulationen wurden durch einen schonenden Einsatz des Keschers minimiert.

**Sichtfang:** Bei der Sicht- und Kescherfangmethode werden ausgewählte Habitatstrukturen gezielt nach Insekten abgesucht. Zum Fang wurde ein Kescher mit einem Öffnungsdurchmesser von 30 cm eingesetzt. Die Bestandserfassungen erfolgten in 1998 zwischen dem 19. April und dem 9. Juni (24 Tage) und in 1999 vom 24. April bis zum 16. Juni (31 Tage).

Zur quantitativen Einschätzung der Blütenbesuchsgemeinschaften und zur Ableitung von Dominanzspektren wurden Blütenbesuchszählungen im Raps und an den Habitatinseln durchgeführt. Markierungsversuche an Bienen dienten zur Feststellung unterschiedlicher Blütenbesuche der markierten Individuen.

Blütenbesuchszählungen können Hinweise auf die Attraktivität verschiedener Pflanzenbestände für blütenbesuchende Insekten geben. Im Untersuchungszeitraum erfolgten 20-minütige Zählungen an den Habitatinseln, im transgenen Raps sowie in der Mantelsaat. Die Rapsbestände wurden langsam abgeschritten und dabei in einem 2 m breiten Streifen die Blütenbesucher erfasst und protokolliert (Linientaxierung). Jede der vier Habitatinseln wurde pro Zähldurchgang jeweils 5 min. begangen. Im Jahr 1998 erfolgten 20, im folgenden Jahr 19 Zählungen. Einen Vergleich verschiedener quantitativer Erfassungsmethoden liefert BANASZAK (1980).

Fang-Aussetzung-Wiederfang (Mark-Release-Recapture): 1998 und 1999 wurden am transgenen Raps Bienen gefangen und markiert. Die Markierung erfolgte mit Modellbaufarben der Firma Revell. Mit einer Insektennadel wurde ein kleiner Farbtupfer auf das Mesonotum des Insekts gesetzt, nachdem zuvor die Aktivität des Tieres durch Kühlung in einer Kühlbox vermindert wurde. Die markierten Tiere wurden freigelassen und anschließende Blütenbesuche notiert.

**Gelbschalen:** Aufgrund ihrer anlockenden Wirkung auf blütenbesuchende Insekten sind Farbschalen zum Nachweis von Bienen und Schwebfliegen geeignet (LEHMANN 1961, SSYMANK 1991, 2001). Im Untersuchungsgebiet kamen rechteckige gelbe Kunststoffschalen (32,5 x 26,0 x 6,5 cm) zum Einsatz, die an einem Holzpflock befestigt und auf Vegetationshöhe eingestellt wurden. Als Fangflüssigkeit diente eine 3 %ige Formalinlösung, der zur Reduzierung der Oberflächenspannung einige Tropfen Detergenz zugesetzt wurden. Die Leerung der Fallen erfolgte in einem Intervall von fünf Tagen. Die Fallen wurden im Jahr 1998 zwischen dem 24. April und dem 18. Mai betrieben und insgesamt fünfmal geleert. In 1999 begann der Betrieb der Fallen am 22. April und wurde nach sieben Leerungsperioden am 26. Mai eingestellt.

**Malaisefallen:** Malaisefallen sind stationäre Flugfallen aus zeltartig aufgestellter Gaze. Der im Untersuchungsgebiet eingesetzte Fallentyp entspricht dem Modell nach TOWNES (1972) und ist wie folgt konstruiert: eine dunkle Mittelwand wird von einem hellen, schräg abfallenden Dach überspannt, an dessen höherem Ende in 2,10 m Höhe eine Fangdose instaliert ist. Die vordere und hintere Seitenwand ist dunkel gefärbt. Die Fallenkonstruktion wird mit zehn Stangen stabilisiert. Fliegende Insekten, die gegen die Mittelwand prallen, gelangen beim Versuch, lichtwärts nach oben auszuweichen, über den Zeltgiebel in die flüssigkeitsgefüllte Fangdose. Zur Zusammensetzung der Fangflüssigkeit sowie zu den Leerungszeiträumen siehe den vorhergehenden Absatz.

# 2.3 Determination, Nomenklatur, Gefährdung, Biologie und Ökologie der Arten

Viele Bienen und Schwebfliegen lassen sich im Freiland nicht bis zur Art bestimmen. Daher ist es notwendig, einen Teil der Fänge im Labor unter einem Binokular zu determinieren. Die zur Bestimmung und zur Nomenklatur herangezogene Literatur ist in Tab. 3 aufgeführt. Die Belegtiere befinden sich in der Sammlung des Verfassers.

Angaben zur Gefährdung der Arten werden den gültigen Roten Listen Deutschlands bzw. Brandenburgs entnommen, soweit solche Bearbeitungen vorliegen (Tab. 3). Die Definitionen der Gefährdungskategorien sind den jeweiligen Publikationen zu entnehmen. Nachfolgend werden Arten als "gefährdet" bezeichnet, wenn sie in den Roten Listen als nicht ungefährdet eingestuft sind, d.h. einschließlich Arten der Kategorien "D" (Daten defizitär) und "V" (Vorwarnliste). Arten dieser Kategorien sind in der intensiv genutzten Agrarlandschaft in aller Regel selten oder stark rückläufig und nur an Sonderstandorten zu finden. Das rechtfertigt ihre Zuordnung zu den im weiteren Sinne gefährdeten Arten (vgl. HERRMANN 2000).

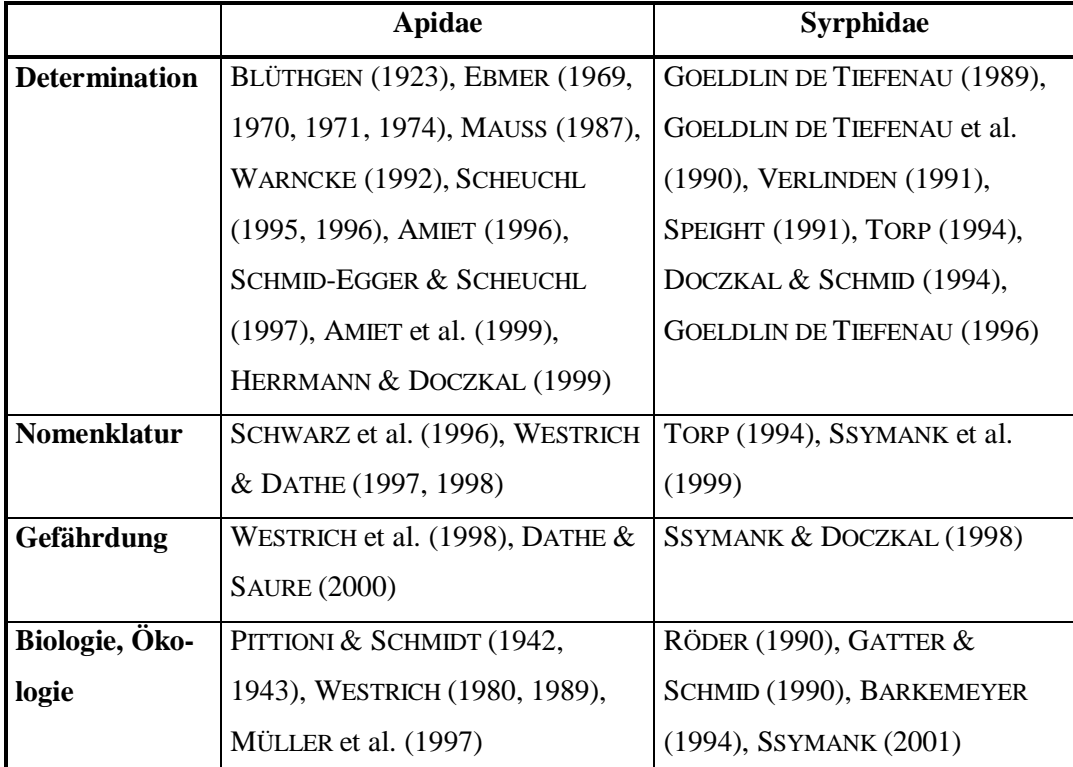

**Tab. 3:** Literatur, die zur Bestimmung herangezogen wurde und der Angaben zur Nomenklatur, zur Gefährdung, zur Biologie und Ökologie der Arten entnommen wurde.

Biologische und ökologische Angaben sind überwiegend der in Tab. 3 angeführten Literatur entnommen worden. Die Klassifizierung nach Lebensräumen bzw. nach ökologischen Ansprüchen der Arten erfolgt in Anlehnung an BLAB & KUDRNA (1982) sowie SSYMANK (2001). Es werden folgende ökologische Anspruchstypen unterschieden:

U Ubiquisten Eurytope Arten mit weiter ökologischer Valenz, die in den verschiedensten Lebensräumen auftreten.

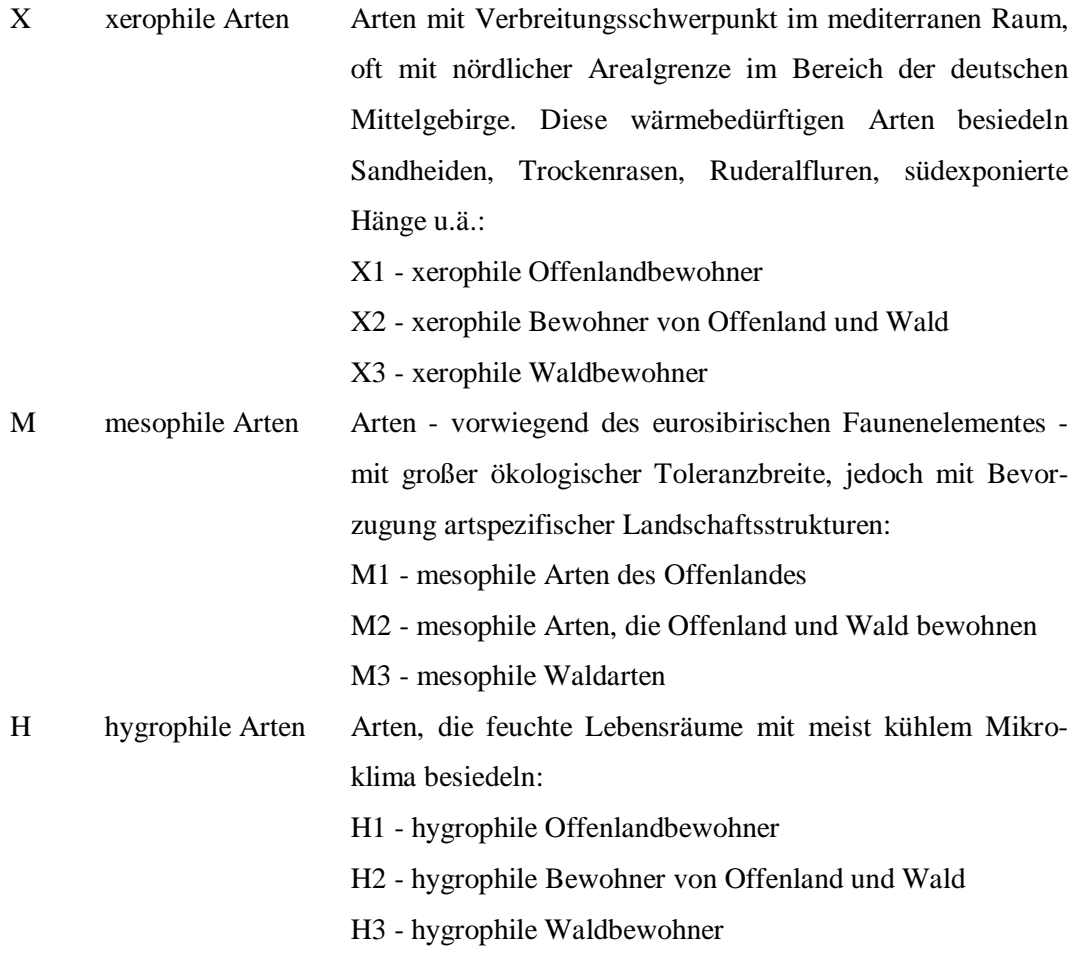

Die Einteilung von Bienenarten in ökologische Verbreitungstypen geht auf PITTI-ONI & SCHMIDT (1942, 1943) zurück, die dieses System für die Fauna des niederösterreichischen Flachlandes entwickelten. WESTRICH (1980) übertrug die Verbreitungstypen auf die Bienen Südwestdeutschlands. Eine Typisierung der nordostdeutschen Fauna erfolgte bisher noch nicht und wird hier erstmals für die im Projekt erfassten Arten vorgenommen. Aufgrund der unterschiedlichen Regionalität ergeben sich Verschiebungen zu den genannten Autoren, insbesondere zu PITTIONI & SCHMIDT (1942, 1943). Es werden folgende fünf ökologische Verbreitungstypen unterschieden:

sten-ere stenök-eremophil Ausgesprochen xerothermophile Arten, die nur in Gebieten mit geringer Niederschlagsmenge vorkommen (Steppenformen).

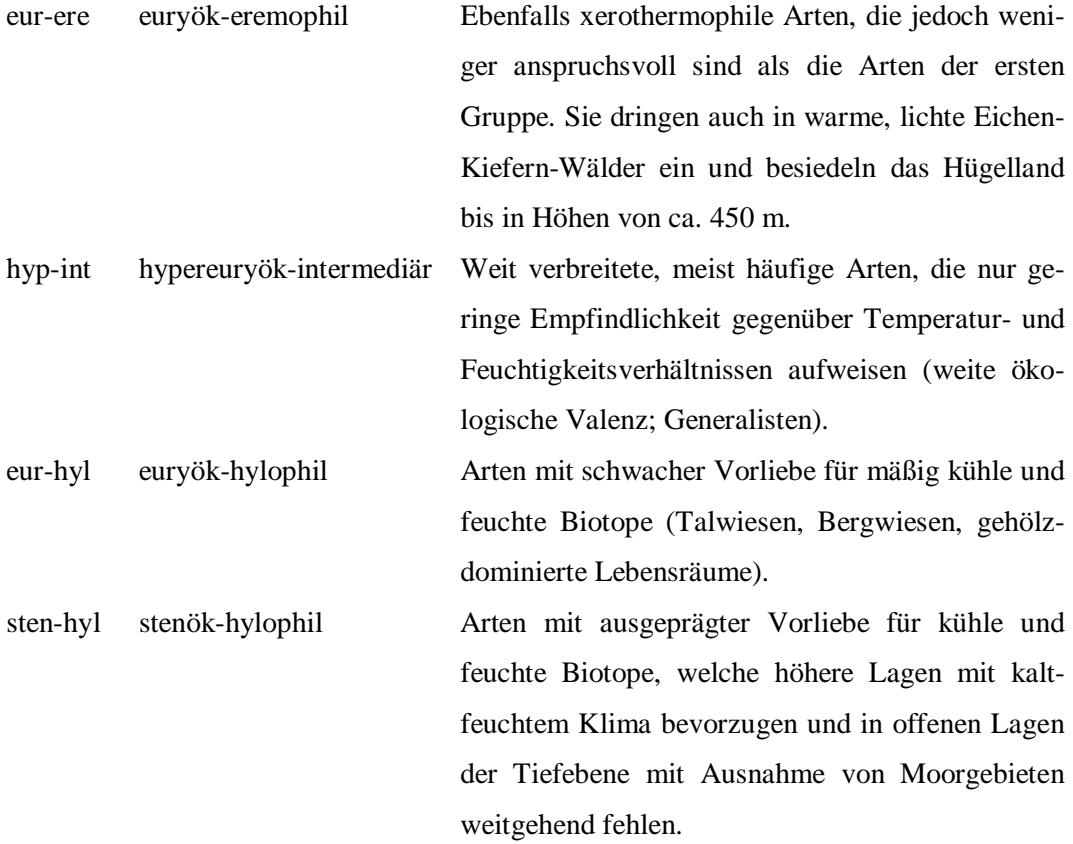

Zur Charakterisierung der vielfältigen Nistweisen der Bienen werden folgende Kategorien verwendet:

- en.1 Selbstgegrabene Nester in überwiegend horizontalen Böden
- en.2 Selbstgegrabene Nester in überwiegend vertikalen Böden (Steilwände, Abbruchkanten)
- en.3 Nester in vorgefunden Kleinsthohlräumen im oder am Boden
- en.4 Nester in größeren vorgefunden Hohlräumen im oder am Boden (in Kleinsäugerbauen, unter Moospolstern oder Grasbüscheln); Brutzellen aus Wachs (Hummeln)
- hy.1 Nester in vorgefundenen oberirdischen Kleinsthohlräumen in Holz, in Stängeln, Pflanzengallen, Mauerfugen u.a.
- hy.2 Nester in markhaltige Pflanzenstängel oder in Morschholz selbst genagt
- hy.3 Nester ausschließlich in leeren Schneckengehäusen
- hy.4 Freistehende Nester aus Pflanzenharz oder mineralischem Mörtel

hy.5 Nester in größeren oberirdischen Hohlräumen (Baumhöhlen, Vogelnistkästen, Dachböden); Brutzellen aus Wachs (Hummeln, Honigbiene) par Parasitische Arten, die keine eigenen Nester bauen

Die Anzahl der Generationen pro Jahr differiert von Art zu Art. Sie hängt nicht zuletzt auch von klimatischen Faktoren ab. Nachfolgend wird im Wesentlichen zwischen univoltinen, bivoltinen und polyvoltinen Arten unterschieden. Im Gegensatz zu den Bienen ist bei vielen Schwebfliegenarten die Generationszahl noch nicht endgültig bekannt. Die Entwicklungszyklen sind wie folgt definiert:

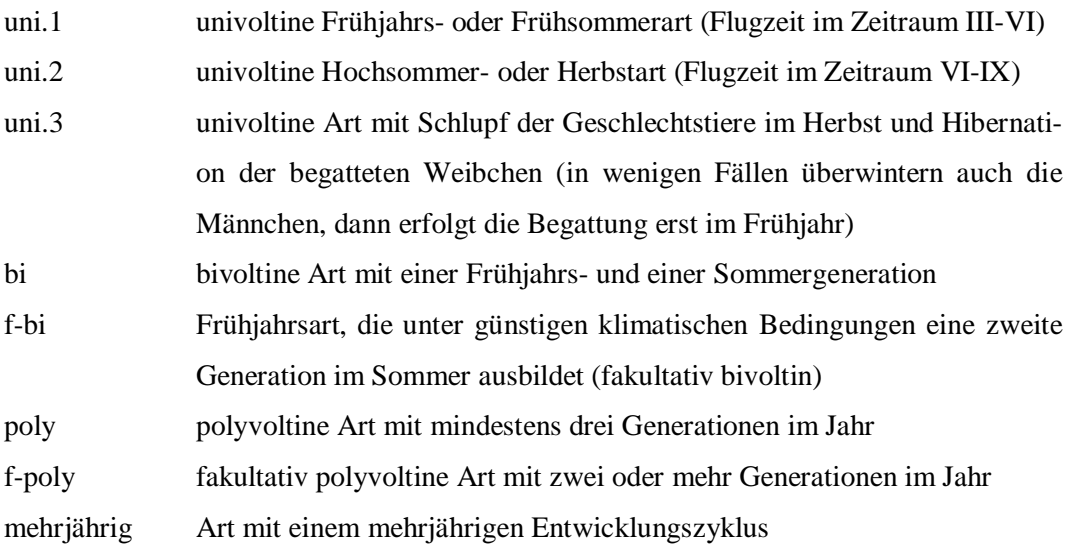

Einige Schwebfliegenarten zeigen ein mehr oder weniger stark ausgeprägtes Wanderverhalten. Sie fliegen zu bestimmten Jahreszeiten in Sommer- oder Winterareale bzw. in Diapausequartiere und zu anderen Jahreszeiten wieder zurück. Dabei können in kurzer Zeit Strecken von vielen Kilometern zurückgelegt werden. Die Einteilung in vier Gruppen folgt GATTER & SCHMID (1990):

- M saisonale Migranten (Wanderung richtungsorientiert) mit starker Wanderneigung
- m saisonale Migranten mit geringer Wanderneigung
- D saisonale Dismigranten (aktive Zerstreuungswanderung ohne Richtungsorientierung, keine passive Verdriftung) mit starker Wanderneigung
- d saisonale Dismigranten mit geringer Wanderneigung

Zur Differenzierung der Larvalernährungstypen bei Schwebfliegen, der Pollenquellen nestbauender Bienen sowie der Wirte der parasitischen Bienen siehe Kap. 1.3.

# 2.4 Nachweis der windbedingten Pollendispersion

Der windbedingte Pollenflug wurde mit Pollenfallen ermittelt, die im Abstand von 1 m am Rand der Parzellen mit transgenem Raps und am Rand der Habitatinseln etwa 10 m vom transgenen Raps entfernt aufgestellt wurden. Als Pollenfallen kamen diagnostische Objektträger mit acht Zählkammern von jeweils 28,3 mm<sup>2</sup> Größe zum Einsatz, die mit einem dünnen Film aus Glyceringelantine bestrichen und mit einem Stativ in ca. 1 m Höhe fixiert wurden. Die Exposition erfolgte 1998 und 1999 jeweils an drei Tagen zwischen 10<sup>oo</sup> und 16<sup>oo</sup>, und zwar am 07.05.1998, 10.05.1998, 13.05.1998, 07.05.1999, 17.05.1999 und 19.05.1999. Die im Glycerinfilm fixierten Rapspollen wurden anschließend lichtmikroskopisch ausgezählt.

## 2.5 Statistische Auswertungsmethoden

**Artenidentitäten:** Ein Vergleich von Artengemeinschaften gibt Auskunft über die Ähnlichkeit der Faunen verschiedener Stichproben (hier: Standorte). Auf der Grundlage der Zahl von in zwei Stichproben gemeinsam auftretenden Arten lässt sich der **SOERENSEN-Quotient** (QS) wie folgt berechnen (MÜHLENBERG 1993):

$$
QS [%] = (2G / S_a + S_b) \times 100
$$

QS SOERENSEN-Quotient

G Zahl der in beiden Stichproben gemeinsam vorkommenden Arten

 $S_a$ ,  $S_b$  Zahl der in Stichprobe a bzw. b vorkommenden Arten

Je höher der SOERENSEN-Quotient, desto größer ist die Ähnlichkeit in der Artenzusammensetzung zweier Flächen. Der Index erreicht einen maximalen Wert von 100 %.

**Trellisdiagramm und Clusteranalyse:** Der Vergleich von Zönosen über die Artenidentitäten kann als Trellis-Diagramm oder als Dendrogramm dargestellt werden. Bei ersterem werden die paarweise ermittelten Quotienten so gruppiert, dass die höchsten Ähnlichkeitswerte im Diagramm an der Diagonalen zusammengelegt werden.

Um die faunistischen Ähnlichkeiten der Standorte als Dendrogramm (Cluster) darzustellen, werden nach dem Average-Linkage-Verfahren die beiden Zönosen mit der höchsten Artenidentität zu einer Gruppe zusammengefasst. Auf der Grundlage gemittelter Ähnlichkeitswerte werden die verbleibenden Standorte an die erste Gruppe angeschlossen.

**Dominanzverteilung:** Unter Dominanz einer Art versteht man den relativen Anteil der Individuen dieser Art an der Gesamtzahl der Individuen einer Stichprobe. Sie wird wie folgt berechnet (MÜHLENBERG 1993):

#### $D [ \% ] = n_i \times 100 / N$

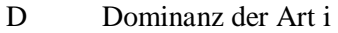

ni Individuenzahl der Art i

N Gesamtzahl der Individuen in der Stichprobe

Die Dominanzen können linear oder logarithmisch skaliert werden. Im Folgenden wird die logarithmische Staffelung nach ENGELMANN (1978) verwendet. Demnach werden als Hauptarten alle Arten mit einem Dominanzwert von 3,2 % oder mehr angesehen. Begleitarten sind Arten mit Dominanzwerten von unter 3,2 %. Folgende Dominanzklassen werden unterschieden:

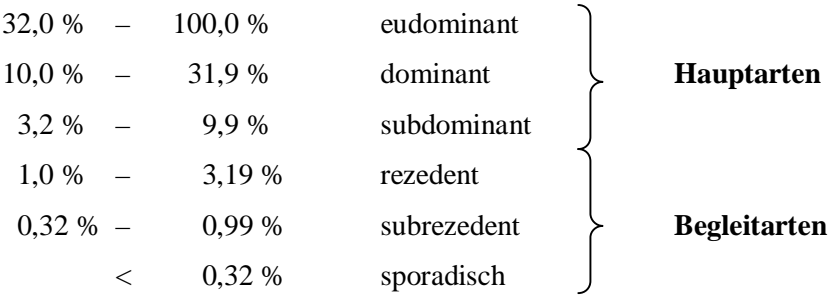

Die Dominanzberechnungen basieren auf Blütenbesuchszählungen an den Rapsbeständen und an den Habitatinseln sowie auf der Auswertung der Gelbschalenbzw. Malaisefallenausbeuten. Dabei werden nicht die realen Abundanzen, sondern die Aktivitätsdichten von Arten ermittelt. Da ein Bezug von den in Fallen auftretenden Arten zur untersuchten Fläche kaum herstellbar ist, ist eine Dominanzanalyse anhand des Fallenmaterials nur von eingeschränkter Aussagekraft (vgl. SCHWENNINGER 1994, SCHMID-EGGER 1995).

### 2.6 Auskreuzungsuntersuchungen

### 2.6.1 Biotests

Für Auskreuzungsuntersuchungen standen im Freiland geerntete Samen von Sareptasenf, Schwarzem Senf, Hederich, Weißem Senf, Hirtentäschel und Acker-Hellerkraut zur Verfügung. Die Samen wurden im Gewächshaus für die exakte Bestimmung der Auflaufrate und auf dem Versuchsfeld zum Auffinden weiterer Hybride ausgesät. Sobald die aufgelaufenen Pflanzen zwei bis drei Laubblätter aufwiesen, erfolgte eine Spritzung mit einprozentiger LIBERTY®-Lösung (Glufosinat). Die Herbizidapplikationen wurden wegen des Auftretens von Spätkeimern zwei- bis dreimal wiederholt. Pflanzen, die alle Spritzungen überlebten, sind mit großer Wahrscheinlichkeit Hybridpflanzen. Durch die Biotests werden diejenigen Pflanzen selektiert, in denen das *pat*-Gen voll exprimiert wird. Hybride, die das Gen enthalten, aber eine geringe oder keine Expression aufweisen, können mit dieser Methode nicht erkannt werden.

Bei älteren Pflanzen kann die Glufosinat-Lösung zum Nachweis einer Herbizidresistenz auch auf einzelne Laubblätter aufgetragen werden. Das führt bei nichttransgenen Pflanzen nur zu lokalen Schädigungen.

### 2.6.2 Charakterisierung der Hybridpflanzen

**Molekulargenetischer Nachweis des Transgens:** Der Nachweis des Transgens im Genom der Hybridpflanzen erfolgte über die Polymerase-Kettenreaktion (Polymerase Chain Reaction, PCR) (vgl. NEWTON & GRAHAM 1994, WINK & WEHRLE 1994, GASSEN et al. 1994, KJELLSSON et al. 1997). Die PCR-Technik erlaubt die *in vitro*-Vervielfältigung von DNA-Abschnitten, die von bekannten kurzkettigen Sequenzen (Oligonukleotiden) eingerahmt werden. Diese Oligonukleotide wirken als Startermoleküle (Primer) für die DNA-Polymerase. Das Reaktionsgemisch muss neben der Ausgangs-DNA und einer hitzestabilen DNA-Polymerase Nukleotide als Bausteine für die neuen DNA-Stränge, zwei Oligonukleotide als Primer und einen geeigneten Puffer enthalten.

Die PCR erfolgt in drei Abschnitten, die etwa 20 bis 40 Mal wiederholt werden. Zunächst wird der DNA-Doppelstrang bei Temperaturen von 92 bis 94°C in seine Einzelstränge zerlegt (Denaturierung). Im zweiten Schritt hybridisieren die Primer nach Abkühlung des Reaktionsgemisches auf 37 bis 65°C mit der DNA-Matrize (Annealing). Sobald die richtige Temperatur für die Enzymreaktion erreicht ist (72°C), erfolgt im dritten Schritt die Verlängerung der Primer durch die DNA-Polymerase (Polymerisation). Die unterschiedlichen Temperaturansprüche der drei Reaktionsschritte werden von einem Thermocycler gesteuert. Nach 20 bis 40 PCR-Zyklen liegt die Ziel-DNA in millionenfacher nachweisbarer Menge vor.

Die verwandschaftlichen Beziehungen von Hybriden lassen sich u.a. über ein DNA-Fingerprinting nachweisen. Dazu wurde die RAPD-PCR eingesetzt (Random Amplified Polymorphic DNA). Im Gegensatz zur üblichen PCR wird dabei nur ein Primer verwendet. Dieser Primer ist zudem sehr kurz, so dass er mit großer Wahrscheinlichkeit mehrere Bindungsstellen im untersuchten Genom besitzt. Die DNA-Sequenzen zwischen zwei gegenläufigen, nicht zu weit entfernten Primerbindungsstellen werden von der Polymerase amplifiziert. Dadurch entstehen verschieden große DNA-Fragmente, die für ein bestimmtes Genom und für einen bestimmten Primer charakteristisch sind.

Als Ausgangsmaterial für die eigenen molekulargenetischen Untersuchungen diente DNA aus grünen Blättern. Die DNA-Extraktion erfolgte mit Hilfe eines Kits (D Neasy Plant Mini Kit von Qiagen). Angaben zu den verwendeten Primern können Tab. 4 entnommen werden. Hinweise zu den Reaktionsansätzen und den Thermocycler-Programmen finden sich in den Tab. 37 bis 44 (Anhang). Die Reaktionsgemische setzten sich aus doppelt destilliertem und sterilem Wasser (frei

an RNAase und DNAase), 10x Puffer, dNTP's, ein bis zwei Primern, Taq-Polymerase und der jeweiligen DNA-Probe zusammen. Die Vorbereitung der Reaktionsgefäße erfolgte auf Eis, um die Bildung unspezifischer Produkte vor der Denaturierung zu vermeiden. Die Amplifikation fand im Thermocycler (Personal Cycler von Biometra) statt.

| <b>Herkunft</b> | Nr.           | Sequenz $5 - 3$               | $T_m$          | <b>Bemerkungen</b> |
|-----------------|---------------|-------------------------------|----------------|--------------------|
|                 | <b>Charge</b> |                               |                |                    |
| Biometra        | 30504         | <b>CGAAATCGGTAGACGCTACG</b>   | $60^{\circ}$ C | Primerpaar für     |
|                 | 30505         | GGGGATAGAGGGACTTGAAC          | $60^{\circ}$ C | pflanzliche DNA    |
|                 |               |                               |                | $(*400 bp)$        |
| Biometra        | 29040         | <b>ATCCTTCGCAAGACCCTTCCTC</b> | $60^{\circ}$ C | Primerpaar für     |
|                 | 29041         | <b>CCCAACCTTTGATGCCTATGTG</b> | $60^{\circ}$ C | das pat-Gen        |
|                 |               |                               |                | (398 bp)           |
| <b>BioTeZ</b>   | Oligo 1       | CAGAACTCGCCGTAAAGACT          | $57^{\circ}$ C | Primerpaar für     |
|                 | Oligo 2       | <b>CCAGCCACAACACCCTCAAC</b>   | $57^{\circ}$ C | das pat-Gen        |
|                 |               |                               |                | (734 bp)           |
| Roth            | 180-04        | <b>CGCCCGATCC</b>             | $36^{\circ}$ C | <b>RAPD-Primer</b> |
|                 | 180-10        | <b>CGCCCTGGTC</b>             | $36^{\circ}$ C | RAPD-Primer        |
|                 | 280-07        | <b>GCAGGTCGCG</b>             | $36^{\circ}$ C | RAPD-Primer        |
|                 | 280-08        | <b>GGCCACAGCG</b>             | $36^{\circ}$ C | <b>RAPD-Primer</b> |

**Tab. 4:** Für die PCR verwendete Primer ( $T_m$  = Annealingtemperatur).

**Gelelektrophorese:** Die Analyse der amplifizierten DNA erfolgte durch Gelelektrophorese. In einem Agarose-Gel wandern die PCR-Produkte im elektrischen Feld von der Kathode zur Anode, und zwar größere Moleküle langsamer als kleine. Dadurch erfolgt eine Auftrennung in Fraktionen, die sich über DNA-Größenmarker (100 bp Abstand, von Amersham Pharmacia Biotech. Inc.) charakterisieren lassen.

Das verwendete einprozentige Agarose-Gel wurde nach folgendem Rezept hergestellt: 2,5 g Agarose (Roth) auf 250 ml 0,5x TBE-Puffer abwiegen, in der Mikrowelle aufkochen und etwa 5 min. leicht köcheln lassen. Nach Abkühlung auf 55 bis 60°C das Gel blasenfrei gießen und aushärten lassen. Die angegebenen Mengen sind ausreichend für ein großes Gel mit zwei Kämmen (44 slots).

Zu den 25 µl PCR-Produkt muss vor dem Einfüllen in die Geltaschen noch 5 µl Gelladungspuffer hinzugefügt werden. Dieser Puffer enthält Saccharose, welche die DNA-Stränge beschwert, so dass diese in den slots verbleiben. Außerdem enthält der Gelladungspuffer den Farbstoff Bromphenolblau, der die Lauffront markiert. In die slots wurden 10 µl Probe oder 5 µl Marker zur Größenbestimmung eingefüllt. Die Proben liefen in der Elektrophoresekammer Biometra Agagel Maxi bei 150 V etwa 1,5 h.

Mit Ethidiumbromid wurden die Fraktionen als Bande im UV-Licht sichtbar gemacht. Ethidiumbromid verbindet sich mit den Nukleinsäuren und der Farbstoff wird durch das UV-Licht zur Aussendung eines Signals im sichtbaren Wellenlängenbereich angeregt. Die Elektrophorese-Produkte wurden fotografisch dokumentiert und anschließend mit dem Software-Paket ScanPack 3.0 (Biometra) ausgewertet. Während die Vervielfältigung eines bestimmten DNA-Abschnitts in der Regel eine einzelne Bande im Agarose-Gel erzeugt, erhält man als Ergebnis einer RAPD-PCR ein charakteristisches Muster aus mehreren Banden (Fingerprint).

**Cytogenetische Charakterisierung der Hybride:** Die cytologische Charakterisierung der Hybride führte Frau Dr. Bellin am Institut für Pflanzenbau und Pflanzenzüchtung der Universität Göttingen durch. Die Zählung der Chromosomen erfolgte in mitotischen Zellen aus Wurzelspitzen bzw. aus Blütenknospen (Griffelgewebe). Zur Untersuchung der Meiosestadien wurden Antheren verwendet. Die Pflanzenproben wurden mit 2 mM Hydroxychinolin-Lösung für 5 h zur Auflösung der Spindelfasern vorbehandelt. Anschließend erfolgte die Fixierung der Zellen in einem Alkohol-Essigsäure-Gemisch (3 Teile 96 %iger Ethanol : 1 Teil Eisessig) (WU et al. 1997). Von dem fixierten Gewebe wurden nach einer Färbung mit 1,5 %iger Orceinessigsäure mikroskopische Präparate angefertigt. Anschließend konnten die Chromosomen unter einem Durchlichtmikroskop ausgezählt werden.

**Phänotypische Charakterisierung der Hybriden:** Es wird vermutet, dass die Hybridpflanzen auch im Phänotyp väterliche und mütterliche Merkmale vereinen.

Eine Hybride wurde deshalb mit ihren Eltern verglichen und insbesondere die Struktur und Form der Blätter analysiert.

**Fertilität der Hybride:** Das weitere Wachstum der F<sub>1</sub> –Hybride wurde unter den vorgeschriebenen Sicherheitsvorkehrungen im Gewächshaus verfolgt. Der Ansatz von Blüten und die Frucht- und Samenbildung wurden beobachtet.